# Żurawska, Katarzyna

# Nowoczesne narzędzia sieci<br>komputerowych w procesie kształcenia

Acta Universitatis Nicolai Copernici. Bibliologia 2-3 (328), 571-589

1998

Artykuł został opracowany do udostępnienia w internecie przez Muzeum Historii Polski w ramach prac podejmowanych na rzecz zapewnienia otwartego, powszechnego i trwałego dostępu do polskiego dorobku naukowego i kulturalnego. Artykuł jest umieszczony w kolekcji cyfrowej bazhum.muzhp.pl, gromadzącej zawartość polskich czasopism humanistycznych i społecznych.

Tekst jest udostępniony do wykorzystania w ramach dozwolonego użytku.

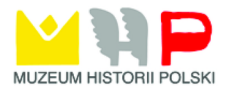

# **Katarzyna Żurawska**

# **Nowoczesne narzędzia sieci komputerowych w procesie kształcenia**

# **1. Wstęp**

**Szybki rozwój technologii informatycznej, a w szczególności technologii sieciowej powoduje, że zarówno w społeczeństwie informacyjnym, jak i w społe**czeństwie wiedzy sieci komputerowe odgrywają coraz większą rolę w dostar**czaniu i rozpowszechnianiu informacji. Coraz większa łatwoś dostępu do sieci komputerowych, w szczególności dla studentów szkół wyższych oraz dla**  uczniów wielu szkół średnich, a nawet podstawowych, powoduje, że są one **bardzo użytecznym środkiem wykorzystywanym w kształceniu. Dzięki bogatym**  zasobom informacyjnym sieci stają się jednym z najistotniejszych źródeł zaspokajających potrzebę poznania świata i zdobywania wiedzy. Są narzędziem pozwalającym odszukać osoby o zbliżonych zainteresowaniach i interesujących poglądach. Są też środkiem porozumiewania się i wymiany informacji między **nimi. Powszechnoś występowania sieci komputerowych i ich łatwa obsługa**  przez użytkownika spowodowała wielką atrakcyjność tych narzędzi.

**Z powyższych względów sieci komputerowe i usługi sieciowe stały się dogodnym narzędziem wykorzystywanym w nauczaniu i uczeniu się. Ze**  względu na ich rolę w procesie kształcenia można je traktować jako źródło informacji oraz środek dydaktyczny. Znajdują one zastosowanie w:

**— nauczaniu na różnych poziomach zaawansowania uczniów w szkołach uczących w systemie tradycyjnym, od szkoły podstawowej do studiów podyplomowych,** 

**— kształceniu systematycznym w szkołach uczących na odległość,** 

**— samokształceniu — w uzupełnianiu wiedzy podczas samodzielnego podnoszenia kwalifikacji.** 

572

Aby móc efektywnie i wydajnie wykorzystywać środki dydaktyczne należy najpierw uczniów lub studentów z nimi zapoznać. W niniejszej pracy wskazano, które z narzędzi sieciowych należy, bądź już wykorzystuje się w kształceniu w szczególności na kierunku bibliotekoznawstwo i informacja naukowa na Uniwersytecie Mikołaja Kopernika w Toruniu<sup>1</sup> oraz w niektórych innych szkołach i instytucjach dydaktycznych. Omówiono sposób ich wykorzystania jako źródła informacji i środka dydaktycznego. Specjalna uwaga została poświęcona systemowi informacyjnemu *World Wide Web (WWW)* i wykorzystaniu jego możliwości w procesie kształcenia. Istotna role pełnia sieci komputerowe i ich zasoby w samokształceniu i nauczaniu na odległość. Bardzo pouczające mogą być podane w niniejszej pracy przykłady.

الأربي والجهم

# 2. Uczenie korzystania z nowoczesnych narzędzi sieciowych

Współczesne kształcenie studentów na dowolnym kierunku studiów, bądź uczniów w dowolnego typu szkole, z wyjątkiem tylko niektórych szkół zawodowych, nie może pomijać technologii informatycznej i zagadnień wykorzystywania zasobów informacyjnych sieci komputerowych. Stąd też jest niezwykle ważne, aby w możliwie krótkim czasie nauczyć swobodnego posługiwania się podstawowymi środkami i metodami współczesnej informatyki. Na wielu kierunkach studiów należy nauczyć biegłości w posługiwaniu się tymi narzędziami. Dotyczy to praktycznie wszystkich kierunków kształcenia w uniwersytetach, szkołach technicznych, wyższych szkołach pedagogicznych i akademiach medycznych oraz niektórych kierunkach studiów na pozostałych uczelniach wyższych. W szczególności studenci bibliotekoznawstwa i informaqi naukowej bez biegłej znajomości i umiejętności posługiwania się narzędziami i zasobami współczesnych sieci komputerowych nie są dobrze przygotowani do zawodu. Skazanie ich na zdobywanie tych umiejętności po ukończeniu studiów powoduje, że nie mają możliwości uzyskania atrakcyjnych płacowo miejsc pracy i mają mniejsze możliwości znalezienia dobrze płatnego źródła utrzymania. Można wówczas uznać ich pobyt na uczelni za czas w znacznym stopniu stracony.

Ustalenie optymalnego programu nauczania z tego zakresu nie jest problemem łatwym. Wymaga uwzględnienia wielu czynników, ponadto umiejętności indywidualnego traktowania studentów, którzy na przykład na studia bibliotekoznawstwa i informacji naukowej przychodzą z bardzo różnym przygotowaniem w tym zakresie. Stad też dobór właściwych treści nauczania

**<sup>1</sup> K. Żurawska, B. Żurawski,** *Changes in education of Librarianship and Information Science connected with the development of information technology. The place of World Wide Web,* **[w:]**  *Proceedings of the conference "Renewing the education and training of librarians and information professionals", Szombathely, Hungary, 25th —27th June 1997,* **Szombathely, s. 171-179.** 

jest bardzo istotny. Nie jest ważne, czy treści i metody są nauczane w ramach jednego przedmiotu, czy też w wielu dobrze skorelowanych przedmiotach. W niniejszej pracy, mówiąc o tych zagadnieniach, skoncentrowano się na treściach i metodach nauczania, z którymi powinni być zapoznani studenci bądź częściowo uczniowie w szkołach średnich. Niniejszy rozdział jest poświęcony narzędziom sieciowym, które powinny być w programie nauczania zawarte. Zdobyte w tym zakresie doświadczenia i realizowany program na studiach bibliotekoznawstwa i informacji naukowej na Uniwersytecie Mikołaja Kopernika zostały wstępnie przedstawione w innej publikacji<sup>2</sup>. Opisane w niniejszej pracy treści stanowią minimum edukacji w zakresie wykorzystywania sieci komputerowych na wielu kierunkach studiów i w różnych typach szkół.

Kluczowym zagadnieniem jest wybór konkretnych treści, użycie właściwych narzędzi sieciowych oraz sposób ich nauczania. Jaka jest zatem odpowiedź na pytania: czego, kiedy i jak nauczać? Jaki ma być końcowy efekt nauczania? Jakie umiejętności powinni zdobyć studenci?

Niewątpliwie studenci powinni opanować komendy dostępne na poziomie systemu operacyjnego DOS i jego nakładki WINDOWS pochodzące z uzupełnień sieciowych tych systemów (np. PCTCP), powinni nauczyć się poleceń systemu UNIX i komend sieciowych działających w tym systemie, a także szczegółowo zapoznać się z usługami sieci rozległych, które są dostępne w Internecie. Najlepiej można to osiągnąć realizując program, w którym zagadnienia sieciowe występują w następującej kolejności:

zdobywanie informacji o sieciach komputerowych i ich użytkownikach,

dostęp terminalowy do zdalnego komputera i praca w systemie UNIX,

• przesyłanie plików,

• wymiana wiadomości pomiędzy użytkownikami sieci — wykorzystanie poczty elektronicznej i list dyskusyjnych,

• systemy informacyjne i ich rola,

- zdalny dostęp do katalogów bibliotecznych,
- dostęp do baz i banków danych oraz do serwerów CD-ROMów,

• tworzenie własnych dokumentów w języku Hypertext Markup Language (HTML) i prezentowanie ich w systemie World Wide Web,

• podstawowe zagadnienia zarządzania sieciowymi zasobami informacyjnymi.

Jest to program ambitny, ale w aktualnej sytuacji konieczny do realizacji. Zatem przyjrzyjmy się bardziej szczegółowo treściom tego programu.

**2 Tamże.** 

#### **2.1. Zdobywanie informacji o sieciach komputerowych i ich użytkownikach**

سي.<br>سوماني

Na początku uczy się użytkowników sieci komputerowych zbierania **podstawowych informacji o otoczeniu sieciowym, w którym pracuje ich komputer. Po przedstawieniu modelu sieciowego OSI (Open Systems Intercon**nection)<sup>3</sup> i różnych topologii sieciowych studenci zapoznają się z poleceniami **działającymi w środowiskach DOS, WINDOWS i UNIX służącymi do uzyskiwania informacji na temat:** 

 **dostępności innych komputerów:** *ping<sup>4</sup> ,* 

 **adresów i nazw innych komputerów działających w sieci:** *host<sup>5</sup> , nslookup<sup>6</sup> ,* 

*i* użytkowników komputerów działających w sieci: *finger<sup>7</sup>*, whois<sup>8</sup>, who<sup>9</sup>, *nicname<sup>10</sup> , query<sup>11</sup> .* 

Równocześnie studenci zapoznają się z zasadami adresowania komputerów **w sieci Internet oraz metodami zapamiętywania informacji o adresach komputerów.** 

#### **2.2. Dostęp terminalowy do zdalnego komputera**

Użytkownik pracujący na komputerze PC lub innym może przekształcić go **w terminal systemu zdalnego wielodostępnego. Jest to jedna z najczęściej używanych usług w sieciach komputerowych. Pozwala użytkownikowi na pracę** 

<sup>5</sup> Usługa host (pakietu PCTCP) pozwala odnaleźć adres numeryczny komputera na podstawie jego adresu symbolicznego, a na podstawie adresu numerycznego jego adres symboliczny.

6 Polecenie *nslookup* (systemu UNIX) umożliwia odnalezienie adresu numerycznego komputera, gdy znany jest jego adres symboliczny, lub adresu symbolicznego, gdy znany jest jego adres numeryczny. Ponadto podaje bardziej szczegółowe informacje o komputerach zainstalowanych w danej domenie, np. ich adresy i krótką charakterystykę.

7 Podaje podstawowe informacje o zarejestrowanych użytkownikach danego systemu komputerowego. Czasem dostępność tej usługi jest ograniczona dla osób spoza danego systemu.

<sup>8</sup> Podaje więcej informacji o zarejestrowanym w danym systemie komputerowym użytkowniku. Podobnie jak dla polecenia *finger* może być ograniczony dostęp do tej usługi dla użytkowników spoza danego systemu komputerowego.

9 Podaje kto w danej chwili pracuje na tej samej co użytkownik maszynie Unixowej.

<sup>10</sup> Nicname (PCTCP) pozwala uzyskać informacje o zarejestrowanych w centrum informacji InterNIC użytkownikach sieci Internet. W systemie UNIX podobne informacje możemy uzyskać korzystając z polecenia *whois.* 

<sup>11</sup> W WINDOWS jest odpowiednikiem poleceń host, ping i finger.

<sup>&</sup>lt;sup>3</sup> Siedmiowarstwowy Model Odniesienia Systemów Otwartych opracowany przez Międzynarodową Organizację Normalizacyjną ISO (International Standard Organization).

<sup>4</sup> Podaje informacje o osiągalności innych komputerów poprzez sieć. Wysyłając pakiet zawierający żądanie odesłania go do nadawcy, umożliwia badanie połączenia między komputerami, droge między nimi, czas potrzebny na przejście pakietu oraz sprawdza, czy komputer, z którym się kontaktujemy, pracuje.

na komputerze zdalnym i korzystanie z jego zasobów. Usługa ta może być realizowana za pomoca polecenia telnet w różnych środowiskach:

- $\bullet$  tn (w środowisku DOS),
- *« TNVT* (w środowisku WINDOWS),

*• telnet* na komputerach pracujących w systemie operacyjnym UNIX bądź WINDOWS '95.

Po zapoznaniu się z tą usługą studenci uczą się podstawowych komend systemu UNIX, w tym poznają zasady autoryzacji dostępu do systemów komputerowych i ich zasobów. Ponadto zapoznają się z zasadami tworzenia nazw katalogów i plików w systemie UNIX, podstawowymi komendami manipulaqi na plikach i katalogach. Istotne jest również, aby rozumieli zasady systemu plików w UNIXie i mogli w pełni korzystać z zasobów komputerów pracujących w sieci.

Jednym z rezultatów nauczania tych zagadnień jest rozumienie modelu klient-serwer.

#### **2.3. Przesyłanie plików**

Usługa transferu plików (File Transfer Protocol — FTP) umożliwia uprawnionym użytkownikom łączenie się z odległymi komputerami i wykonywanie na nich kilku prostych komend, np. wyświetlenie zawartości katalogów, kopiowanie plików z i na komputery zdalne. Kopiowane pliki mogą zawierać teksty, arkusze kalkulacyjne, grafikę, dźwięki, filmy wideo i animacje bądź programy. Studenci uczą się nawiązywania połączenia z serwerem FTP, przeglądania zawartości archiwum, ustalania trybu transmisji plików (inny dla plików tekstowych, a inny dla plików przesyłanych w postaci binarnej) oraz przesyłania plików.

Usługa Anonymous FTP pozwala każdemu skorzystać z publicznie dostępnych plików na niektórych serwerach FTP. Są to zwykle archiwa zawierające informacje, dokumenty i programy. Studenci uczą się prowadzenia samodzielnych poszukiwań potrzebnych im informacji, dokumentów bądź programów na serwerach Anonymous FTP. Narzędziem przydatnym w tych poszukiwaniach jest usługa Archie.

#### **2.4. Wymiana wiadomości pomiędzy użytkownikami sieci**

Podczas pracy w sieciach rozległych użytkownicy mogą wymieniać informacje pomiędzy sobą wysyłając listy za pomocą poczty elektronicznej lub prowadząc "interakcyjną" rozmowe korzystając z polecenia *talk*. Należy tylko znać adres użytkownika, do którego chcemy napisać lub z którym chcemy "porozmawiać".

#### **2.4.1. Poczta elektroniczna**

eria, j

Jest to usługa umożliwiająca użytkownikowi wysłanie wiadomości do innego użytkownika sieci lub do większej grupy osób. Wiadomość może składać się z tekstu bądź hipertekstu i załącznika zawierającego informacje napisane w innym formacie niż format tekstu listu bądź informacje "nie-tekstowe", np. rysunki (pliki o rozszerzeniach: .BMP, .GIF, .PCX, JPG i innych), dźwięki (pliki .WAV, .AU itp.), skompresowane archiwa (pliki .ZIP, .tar, .gz, .rar) lub inne pliki binarne.

Studenci uczą się pisania i wysyłania listów, odpowiadania na nie, przekazywania treści otrzymanych listów innym użytkownikom *(forward),*  tworzenia i korzystania z prywatnej książki adresowej, dołączania "załaczników".

#### **2.4.2. Listy dyskusyjne**

Usługa list dyskusyjnych jest doskonałym narzędziem wymiany informaqi pomiędzy członkami należącymi do określonej grupy zainteresowań. Jest to usługa szczególnie przydatna w dyskusjach naukowych. Aktualnie istnieje w sieci Internet, w tym również w Polsce, wiele grup dyskusyjnych na bardzo różne tematy.

Studenci uczą się jak zapisać się na listę dyskusyjną i jak się z niej wypisać, jak korzystać z jej bogatych dotychczasowych archiwów oraz zapoznać się z etykieta sieciowa (netiquette).

#### **2.5. Systemy informacyjne**

Najbardziej rozpowszechnioną i najczęściej używaną usługą sieciową są systemy informacyjne. Systemami informacyjnymi, które zyskały sobie największe uznanie, są Gopher oraz znacznie od niego nowocześniejszy World Wide Web (WWW). Z pierwszego z nich korzysta się już coraz rzadziej, ponieważ zbiory w nim dostępne nie są aktualizowane, zaś WWW umożliwia odczytanie informacji udostępnianych przez ten system. Zatem nie ma potrzeby odrębnego nauczania go.

System informacyjny WWW odgrywa ogromną rolę w publikowaniu i pozyskiwaniu informacji. Teksty umieszczone na stronach WWW mogą być różnorodnie sformatowane i bogato ilustrowane grafiką, dźwiękami, filmami, animacjami itp. Dzięki tym własnościom WWW jest bardzo często używane do prezentowania informacji naukowej, ekonomicznej, politycznej, społecznej, dotyczącej kultury itp.

Jest to usługa sieciowa, której zalety powodują, że jest ona najczęściej i najchętniej wykorzystywana w różnego rodzaju procesach wymiany informacji.

Korzystanie z tej usługi wymaga posiadania specjalnego oprogramowania klienta WWW na komputerze użytkownika, tak zwanej przeglądarki. Wśród wielu różnych istniejących przeglądarek najczęściej wykorzystywane są Netscape, Mosaic oraz Internet Explorer.

Studenci uczą się używania różnych klientów systemu WWW. Najpierw zapoznają się ze wszystkimi funkcjami przeglądarek, następnie uczą się szukania informacji w WWW, zapamiętywania odnośników do znalezionych stron oraz zachowywania znalezionych dokumentów na dysku lub dyskietce. W docieraniu do interesujących ich informacji pomocne mogą być strony WWW zawierające indeksy lub listy zasobów Internetu oraz wyszukiwarki (Search Engines).

Po kursie dotyczącym klientów WWW użytkownicy tego systemu informacyjnego umieją odnaleźć informacje o czasopismach elektronicznych, a nawet dotrzeć do stron WWW, na których czasopisma i publikacje naukowe są umieszczane. Ponadto wiedzą, gdzie szukać stron WWW zawierających naukowe, ekonomiczne, społeczne, polityczne, kulturowe i turystyczne informacje.

#### **2.6. Zdalny dostęp do katalogów bibliotecznych**

W codziennej pracy bibliotekarza i pracownika informacji naukowej niejednokrotnie zachodzi potrzeba przeglądania katalogów innych bibliotek oraz zapoznawania się z wzorcowymi opisami bibliograficznymi. Sieci komputerowe są doskonałym narzędziem dla realizacji tych celów. Użytkownicy mogą skorzystać z bazy danych Hytelnet zawierającej adresy symboliczne i numeryczne komputerów, na których znajdują się skomputeryzowane katalogi biblioteczne oraz najistotniejsze informacje potrzebne do ustanowienia połączenia z tymi komputerami. Mając na uwadze prostotę wykonywania tej czynności, najlepiej jest skonfigurować dodatkowe usługi sieciowe w wyszukiwarce WWW, np. telnet, ftp itp. Jest to jedna z umiejętności, którą opanowują studenci podczas zajęć. Następnie uczą się odnajdywania optymalnej wersji bazy Hytelnet i wyszukiwania w niej adresów sieciowych hostów ze skomputeryzowanymi katalogami bibliotecznymi. Odczytują też informacje potrzebne podczas zestawiania połączenia sieciowego, np. dotyczące emulaqi terminala czy autoryzacji dostępu do skomputeryzowanego katalogu. Studenci zapoznają się ze skomputeryzowanymi katalogami wielu bibliotek. Uczą się formułowania nieraz bardzo skomplikowanych zapytań w różnych systemach w celu wyszukania odpowiedniej publikacji. Po kursie studenci posiadają znaczną biegłość w docieraniu do skomputeryzowanych katalogów bibliotecznych i korzystaniu z nich, pomimo bariery językowej stanowiącej dla nich szczególną trudność podczas tych zajęć.

#### 2.7. Dostęp do baz i banków danych oraz do serwerów **CD-ROMów**

المصامحين المرا

Znaczącą rolę w docieraniu do informacji odgrywają banki i bazy danych, w tym na szczególną uwagę zasługują dane bibliograficzne. Dlatego też ważna jest umiejętność ich wyszukiwania i przeszukiwania. Często tego typu dane są rozpowszechniane na nośnikach statycznych, np. na dyskach CD-ROM. Są różne metody dostępu do tego typu informacji. Studenci bibliotekoznawstwa i informacji naukowej uczą się korzystania z nakładki Ultranet. Uzyskują w ten sposób dostęp do baz danych umieszczonych na CD-ROMach udostępnianych przez serwer CD-ROMów Biblioteki Głównej Uniwersytetu Mikołaja Kopernika. Korzystają też z tej części skomputeryzowanego katalogu bibliotecznego macierzystej uczelni, która stworzona za pomocą systemu ISIS jest udostępniana poprzez sieć Internet.

# 2.8. Tworzenie własnych dokumentów w języku Hypertext Markup Language **(HTML)**  i prezentowanie ich w systemie World Wide Web

System WWW już dziś jest jednym z najważniejszych narzędzi służących prezentacji i dystrybucji informacji. Przewiduje się, że w przyszłości wraz z upowszechnieniem się dostępu do sieci komputerowych będzie pełnił jeszcze większą rolę. W związku z tym specjaliści informacji naukowej muszą umieć nie tylko wyszukiwać interesujące ich informacje, korzystając z tego narzędzia, ale też przedstawiać własne dane. Jest to przyczyną pojawienia się w programie studiów na tym kierunku treści związanych z tworzeniem dokumentów zapisanych w postaci, która może być odczytana przez przeglądarkę systemu WWW. Dlatego studenci uczą się języka Hyper Text Markup Language (HTML), służącego do tworzenia stron WWW. Poznają ogólną budowę dokumentu HTML oraz znaczenie poszczególnych rozkazów tego języka zwanych znacznikami. Strony WWW tworzone przez studentów wyróżniają się dużą pomysłowością i bogactwem zastosowanych elementów: można wśród nich znaleźć różnego typu listy, tabele, formularze, rysunki, a nawet włączone animacje. Po ukończeniu tego kursu każdy z nich posiada znaczną biegłość w wykorzystywaniu odpowiednich narzędzi służących do tworzenia tego typu dokumentów.

# 2.9. Podstawowe zagadnienia zarządzania sieciowymi zasobami informacyjnymi

Absolwenci kierunku bibliotekoznawstwo i informacja naukowa będą po ukończeniu studiów zatrudniani w bibliotekach jak również w firmach o różnorodnym rodzaju działalności. Wielu z nich będzie wykorzystywać w praktyce zdobyte wiadomości, tworząc strony WWW. Może się zdarzyć, że

będa też odpowiedzialni za administrowanie zasobami informacyjnymi biblioteki lub przedsiębiorstwa, a nawet systemami informacyjnymi swego zakładu pracy. Dlatego do programu studiów zostały włączone tematy poświęcone zarządzaniu sieciowymi zasobami informacyjnymi. Na tym kursie studenci poznaja zagadnienia związane z administrowaniem serwerem WWW. Zdobywają więc umiejętności potrzebne przy zarządzaniu jednym z najważniejszych współczesnych narzędzi służącym do publikowania i dystrybucji informacji.

#### **3. Wykorzystanie nowoczesnych narzędzi sieciowych w kształceniu**

Każde z wyżej wymienionych narzędzi sieciowych może być wykorzystane w procesie kształcenia. Ponieważ umożliwiają one indywidualna pracę, więc każdy może uczyć się w swoim własnym tempie, zgodnym z jego możliwościami i potrzebami. Jest to ogromna szansa dla osób uczących się, a w szczególności dla niepełnosprawnych na zdobycie lub uzupełnienie wykształcenia.

W kształceniu tradycyjnym, samokształceniu i dokształcaniu się sieci komputerowe i usługi sieciowe są wykorzystywane głównie jako źródło informacji. Można korzystać z bogatych zasobów informacyjnych sieci komputerowych zarówno w czasie zajęć dydaktycznych, jak również poza nimi.

W szkołach kształcących na odległość narzędzia sieciowe są jednym z podstawowych środków dydaktycznych umożliwiających przebieg procesu nauczania. Mają zastosowanie zarówno jako źródło informacji, jak i jako narzędzie służące do wymiany informacji pomiędzy nauczycielem a uczniem.

#### **3.1. Wykorzystanie narzędzi sieci komputerowych jako środków dydaktycznych**

Rozwój technologii informatycznej spowodował powstanie nowych, nowoczesnych środków dydaktycznych. Ich zadaniem w procesie kształcenia jest:

• pośredniczenie między jednym człowiekiem a drugim w przekazywaniu sobie nawzajem informacji.

• magazynowanie informacji oraz

• przetwarzanie informacji.

W tej roli mogą wystąpić następujące narzędzia sieciowe omówione w poprzednim rozdziale:

• poczta elektroniczna,

• listy dyskusyjne,

**•** transfer plików i

• systemy informacyjne.

Przyjrzyjmy się każdemu z tych środków.

Poczta elektroniczna służy wielką pomocą w nawiązywaniu i utrzymywaniu kontaktu pomiędzy uczącym się a nauczycielem. Za jej pomocą można

przekazywać uczniom bądź studentom instrukcje oraz ważne i pilne informacje. Wielka zaleta tego narzędzia jest to, że wymiana wiadomości trwa bardzo krótko. Studenci mogą zwrócić się za jego pośrednictwem z prośbą o radę w każdej chwili i przebywając w dowolnym miejscu, nie tracąc czasu na szukanie wykładowcy czy prowadzącego ćwiczenia. Mogą też informować prowadzącego zajęcia o swoich postępach i napotkanych trudnościach. Dodatkowa zaleta jest to, że forma listu zmusza uczących się do jasnego i zwięzłego wyrażania swych myśli.

نوابين

Zadaniem list dyskusyjnych jest umożliwienie wymiany informacji na z góry zadany temat w szerszym gronie, np. osób studiujących to samo zagadnienie lub pracujących nad tym samym projektem. Przykładami list wykorzystywanych w kształceniu oraz jego organizacji mogą być:

- [LIS-L@POSTOFFICE.CSO.UIUC.EDU](mailto:LIS-L@POSTOFFICE.CSO.UIUC.EDU) "Library and Information Science Student Discussion Group" na Uniwersytecie Illinois,
- $\bullet$  STUDIUM @CC1.KULEUVEN.AC.B . University history discussion list" stanowiąca forum wymiany informacji dla studentów historii Katolickiego Uniwersytetu w Leuven (KUL),
- APPL-L@MAN.TORUN.PL ..Computer applications in science and education" przeznaczona dla osób zainteresowanych wymiana informacji na temat zastosowań komputerów w nauce i dydaktyce,
- [CRISTAL-ED@SI.UMICH.EDU](mailto:CRISTAL-ED@SI.UMICH.EDU) "Cristal-Ed (Coalition on Reinventing Information Science, Technology, and Library Education) Discussion Group"<sup>12</sup> poświęcona zmianom programów nauczania studiów na kierunkach bibliotekarskich oraz informacji naukowej.

Jest to bardzo popularny środek dydaktyczny. Wykaz list dyskusyjnych działających na serwerze [LISTSERV@man.torun.pl](mailto:LISTSERV@man.torun.pl) wraz z odsyłaczami do ich archiwów znajduje się na stronie "List archives at MAN.TORUN.PL"<sup>13</sup>. Natomiast wykaz polskich list dyskusyjnych wraz z informacjami, jak stać się ich subskrybentem, znajduje się na stronie "Discussion Lists/Groups"<sup>14</sup>. Na stronie "CataList, the official catalog of LISTSERV ® lists"<sup>15</sup> znajdują się odnośniki do ponad 17 ОО różnych grup dyskusyjnych. Można przeszukiwać ten katalog, podając temat grupy dyskusyjnej, nazwę kraju lub nazwę serwera grupy dyskusyjnej. Znajdują się tam też odnośniki do indeksów zawierających nazwy serwerów list dyskusyjnych pogrupowane według alfabetu lub nazwy kraju oraz do ważnych dokumentów przeznaczonych dla administratorów serwerów list dyskusyjnych. Strona "List of List Resources"<sup>16</sup> zawiera

**<sup>12</sup> Lista ta udostępnia swoje archiwa na stronie [http://www.si.umich.edu/cristaled/discus](http://www.si.umich.edu/cristaled/discus-)sions.html** 

**<sup>13</sup> <http://www.man.torun.pl/archives/>** 

**<sup>14</sup> [http://info.fuw.edu.pl/pzs/pzs\\_discussion.html](http://info.fuw.edu.pl/pzs/pzs_discussion.html)** 

**<sup>15</sup> <http://www.lsoft.com/lists/listref.html>** 

**<sup>16</sup> <http://galaxy.einet.net/GJ/lists.html>** 

alfabetyczny wykaz list dyskusyjnych uporządkowany według ich tematów. Niektóre z nich mają charakter zamknięty – są przeznaczone tylko do użytku lokalnego i adresowane do konkretnej grupy użytkowników. Jednakże wiele z nich ma charakter otwarty – zapisać się na nie może każdy o zainteresowaniach zbliżonych do tematu listy dyskusyjnej.

Usługa transferu plików (FTP) jest narzędziem wykorzystywanym bardzo często w procesie kształcenia. Służy głównie do ściągania zasobów sieciowych na komputery osób uczących się. Mogą to być dokumenty, źródła czy programy. Bardzo często są to publicznie dostępne pliki na serwerach zwanych Anonymous FTP. Na terenie Uniwersytetu Mikołaja Kopernika działa kilka takich serwerów. Ich adresy można znaleźć na stronie "Network Services"<sup>17</sup>.

Systemy informacyjne, a w szczególności system World Wide Web (WWW), odgrywają ogromną rolę w prezentowaniu i udostępnianiu wiedzy. Przeglądarki WWW są narzędziem umożliwiającym skorzystanie z bogatych zasobów sieci komputerowych zawierających programy nauczania, treści i inne informacje potrzebne w procesie kształcenia. Wykorzystanie systemu WWW jako źródła informacji opisane jest w następnym rozdziale.

# **3.2. Wykorzystanie zasobów sieciowych jako źródła informacji**

Liczba zasobów informacyjnych udostępnianych w sieciach komputerowych rośnie ostatnio lawinowo i stanowi już bardzo bogate źródło. Sa one udostępniane w postaci archiwów list dyskusyjnych, plików umieszczonych na serwerach FTP oraz stron WWW. Wśród materiałów pochodzących z tych źródeł na szczególne miejsce w procesie kształcenia zasługują:

• teksty informacyjne opracowane przez wielu różnych autorów dotyczące bardzo różnorodnej tematyki,

· teksty wykładów bądź lekcji,

• książki, encyklopedie i podręczniki zapisane w postaci elektronicznej — prezentowane w wersji pełnej lub w postaci obszernych fragmentów,

• dokumenty historyczne lub naukowe przedstawiane w postaci wiernej oryginałowi,

• czasopisma elektroniczne.

Ze względu na ogromne możliwości systemu World Wide Web w prezentowaniu informacji jest on najczęściej wybieranym, chociaż nie jedynym, narzędziem służącym do rozpowszechniania wyżej wymienionych rodzajów dokumentów. W związku z bardzo łatwym dostępem do stron WWW umieszczonych w sieci, każdy może dotrzeć do interesujących go materiałów z dowolnego komputera podłączonego do Internetu w klasie, laboratorium,

**<sup>17</sup> [http://www.cc.uni.torun.pl/net\\_cc.htmI](http://www.cc.uni.torun.pl/net_cc.htmI)** 

bibliotece czy nawet w domu. Informacje te mogą pochodzić nawet z bardzo odległych serwerów, np. na innym kontynencie.

سان<br>مارس

System informacyjny World Wide Web może być używany do nauki nowego materiału, utrwalania już przyswojonych lekcji i sprawdzania stopnia opanowania tematu. Spośród wielu przykładów wykorzystania stron WWW do tych celów wybrano kilka opisanych poniżej. Większoś z nich jest udostępniana w języku angielskim, ale należy podkreślić, że ostatnio powstaje też wiele materiałów pisanych w językach narodowych. Na szczególną uwagę zasługują te spośród nich, które zostały przygotowane w języku polskim.

Dokumentem zawierającym wiele interesujących informacji o sieciach komputerowych i usługach sieci rozległych jest "Elementarz Internetu"<sup>18</sup> napisany w języku polskim przez Macieja Uhlika. Opracowana w bardzo przystępny sposób publikacja może służyć laikom do wstępnego zapoznania się z siecią Internet, dla innych może być materiałem "odświeżającym" wiedzę.

Tym, którzy zamierzają utworzyć swoją własną stronę WWW, wielką pomocą może być "Kurs HTML z PC Kuriera"<sup>19</sup> opracowany również w języku polskim przez Pawła Wimmera. Czytelnik znajdzie tam praktyczne przedstawienie składni dokumentów internetowych. Zaletą takiej formy prezentacji jest możliwość natychmiastowego zilustrowania przykładami opisywanych poleceń języka HTML. Przy okazji użytkownik może się zorientować, czy jego własna przeglądarka akceptuje wprowadzone kody języka. Kurs ma status freeware<sup>20</sup> – można go skopiować z odpowiedniej strony WWW<sup>21</sup> lub z serwera FTP<sup>22</sup> i przekazywać innym, a nawet wstawić na swoją stronę WWW (oczywiście z zaznaczeniem autorstwa).

Przykładem wspaniale opracowanych wykładów jest 29 lekcji z dziedziny archeologii "The Prehistoric Archaeology of the Aegean", które można znaleźć na serwerze Dartmouth College<sup>23</sup>. Informacja tekstowa oraz ilustracje tam zamieszczone pochodzą z notatek z wykładów autorstwa prof. Jeremy B. Ruttera, kierownika Wydziału Klasycznego (Classics Department at Dartmouth College). Od strony technicznej zostały opracowane przez studentów i pracowników Dartmouth College Computer Science Department w Dartmouth Experimental Visualization Laboratory (DEVLAB).

Książką, której obszerne fragmenty są przedstawione za pomocą systemu WWW, jest na przykład "Reading about the World: A Reader for the Study of

**18 <http://www.ids.pl/elementarz/ei.html>**

**19 <http://www.mat.uni.torun.pl/res/html/index.htm>** 

**20 Słowo** *freeware* **oznacza, że dokument jest dostępny za darmo, można z niego korzystać, nie ponosząc żadnych dodatkowych opłat.** 

**<sup>21</sup> <http://wwwjnat.uni.torun.pl/res/html/htmll010.zip>**

**<sup>22</sup> <ftp://iitp.polbox.com.pl/library/!lupus/htmll>010.zip** 

**<sup>23</sup> [http://devlab.dartmouth.edu/history/bronze\\_age/](http://devlab.dartmouth.edu/history/bronze_age/)** 

World Civilizations"<sup>24</sup> . Zawiera ona bogaty wybór przetłumaczonych na język angielski tekstów źródeł historycznych oraz ich krótkie opracowania.

Głównym zadaniem serwisu "Texts and Documents"<sup>25</sup>, opracowanego w ramach problemu "The Hanover Historical Project" przez studentów i pracowników Wydziału Historycznego Hanover College i udostępnianego przez serwer WWW tej uczelni, jest umożliwienie skorzystania ze źródeł historycznych na kursach historii i innych kursach humanistycznych prowadzonych na lekcjach w klasach i poza nimi - podczas przygotowywania się do zajęć. Umieszczone tam teksty zostały zeskanowane w latach 1995—1998 i przedstawione w postaci wiernej oryginałowi. Na tym samym serwerze można też znaleźć odnośniki do innych kolekcji tekstów elektronicznych zawierających źródła historyczne<sup>26</sup>, a także do katalogów bibliotek udostępniających oryginalne źródła historyczne oraz ich opracowania w wersji tradycyjnej. Użytkownicy sieci mają więc dostęp do źródeł bądź do informacji o źródłach historycznych znajdujących się poza granicami Polski.

Innym bardzo bogatym źródłem informacji są czasopisma elektroniczne dostępne w sieci Internet. Przykładem mogą być czasopisma elektroniczne z dziedziny ekologii opisane przez autorkę w innej pracy<sup>27</sup>. Również wśród polskich zasobów znaczną część stanowią czasopisma elektroniczne<sup>28</sup>. Odsyłacze do nich znajdują się na wielu listach, na przykład na stronie "Lista polskich czasopism elektronicznych oraz elektronicznych odpowiedników periodyków drukowanych"<sup>29</sup> opracowanej na Uniwersytecie Jagiellońskim oraz na stronie "Media i Informacje/ Prasa/ Czasopisma/ Techniczne i Popularno-Naukowe''<sup>30</sup> serwera Wirtualnej Polski<sup>31</sup> zawierającej odnośniki do tego typu publikacji.

**24 <http://www.wsu.edu:8080/>** 

**26 <http://history.hanover.edu/etexts.html>** 

**27 K. Żurawska, M. Żurawska,** *The electronic journals relevant to ecology problems in the Internet,* **[w:]** *Proceedings of the Second IOSTE Symposium of Central and East Europe Countries,*  Lublin, maj 1997, s. 196-201.

**28 A. Kaproń, В. Żurawski,** *Elektroniczne wydawnictwa periodyczne w Polsce,* **Materiały konferencji naukowej pt. Książka i Prasa w Systemie Komunikacji Społecznej: Przeszłość—Dzień Dzisiejszy—Perspektywy, Lublin 2—3 grudnia 1997 r. (w druku).** 

**29 <http://wwwjniks.uj.edu.pl/ibin/czasop/pol.html>** 

<sup>30</sup> http://wp.cnt.pl/Media\_i\_Informacje/Prasa/Czasopisma/Techniczne\_i\_Popularno-Nau**kowe/** 

**31 <http://wp.cnt.pl/>**

**<sup>25</sup> <http://history.hanover.edu/texts.htra>** 

# 4. Wykorzystanie narzędzi sieciowych w szkołach kształcących w systemie tradycyjnym

Każde z narzędzi sięciowych może być wykorzystane podczas procesu dydaktycznego ..w szkołach kształcących w systemie tradycyjnym. Najczęściej są one jednak wykorzystywane jako źródło informacji. Wiele uczelni i szkół wyższych na swych stronach WWW zamieszcza informacje o wymaganiach stawianych kandydatom na studentów i studentom, organizacji roku akademickiego, programy studiów, wykłady i prezentacje.

Warunki, jakie muszą spełnić kandydaci, aby zostać studentami kierunku bibliotekoznawstwo i informacja naukowa, można znaleźć na przykład na serwerze Katedry Bibliotekoznawstwa i Informacji Naukowej Uniwersytetu Mikołaja Kopernika<sup>32</sup>. Interesująco opracowane programy studiów w zakresie informacji na Loughborough University, wymagania stawiane studentom oraz regulamin ich obowiązujący został umieszczony na serwerze WWW tego uniwersytetu<sup>33</sup>. Przykłady wykładów i innych źródeł informacji, które mogą służyć pomocą w procesie kształcenia, zostały podane w poprzednim rozdziale. Z tych bogatych zasobów informacyjnych można korzystać zarówno w czasie zajęć dydaktycznych, jak również poza nimi.

Rola narzędzi sieciowych w kształceniu systemem zaocznym i podyplomowym jest znacznie większa niż w szkołach dziennych. Z tego też powodu wykorzystanie ich w nauczaniu zaocznym i podyplomowym zostało omówione w osobnym rozdziale.

## **4.1. Wykorzystanie narzędzi sieciowych w kształceniu systemem zaocznym i podyplomowym**

Narzędzia sieciowe są wprost wymarzonym środkiem dydaktycznym dla realizacji procesu dydaktycznego na studiach zaocznych i podyplomowych. Istotnym elementem tego typu nauczania powinno być wykorzystanie usług sieciowych, a w szczególności bogatych zasobów informacyjnych sieci komputerowych. Na serwerach WWW można umieścić pełne teksty wykładów, zwłaszcza tych, których studenci zaoczni i podyplomowi ze względu na ograniczony czas pobytu na uczelni nie mogą wysłuchać. Tam również powinny znaleźć się konspekty ćwiczeń, które nie mogą się odbyć, a przede wszystkim materiały źródłowe potrzebne uczącym się podczas samodzielnej pracy.

By móc w pełni wykorzystać te wspaniałe środki dydaktyczne, studenci w domu lub w swoich miejscach pracy muszą mieć dostęp do sieci komputerowych. W przypadku pracowników bibliotek oraz nauczycieli do pewnego

584

**<sup>32</sup> [http://www.biin.uni.torun.pl l](http://www.biin.uni.torun.pl)ub <http://158.75.8.238>** 

**<sup>33</sup> <http://www.lboro.ac.uk/departments/dils/programmes/>** 

stopnia jest to już dziś zapewnione. A w związku z szybkim rozwojem sieci **komputerowych w Polsce umożliwienie dostępu wszystkim chętnym coraz bardziej realne.** 

Należy w związku z tym pomyśleć o zmianie programów studiów zaocznych **i podyplomowych. Na samym początku studenci uczestniczący w tego typu**  kształceniu powinni być zapoznawani z treściami dotyczącymi sieci komputerowych. Powinny być one nauczane w o wiele szerszym zakresie tematycznym *i* w dużo większym wymiarze czasowym niż obecnie. Dopiero po zapoznaniu się **z narzędziami sieci komputerowych i osiągnięciu znacznej biegłości w ich**  wykorzystaniu studenci powinni rozpoczynać nauke innych przedmiotów **w szerokim zakresie.** 

# **5. Wykorzystanie narzędzi sieciowych w samokształceniu**

W procesie samokształcenia istotną rolę odgrywa umiejętność wykorzystania **dostępnych zasobów informacyjnych oraz umiejętnoś poszukiwania coraz to nowych źródeł wiedzy. Narzędzia sieciowe, a zwłaszcza zasoby informacyjne**  WWW, sa wspaniałym środkiem mogącym służyć do realizacji tych celów.

Rozpoczynając eksploatację zasobów informacyjnych WWW użytkownicy sieci mają do dyspozycji dwie metody poszukiwawcze. Mogą skorzystać **z opracowanych list tematycznych z odnośnikami do zasobów informacyjnych z poszczególnych dziedzin lub z wyszukiwarek. Wykaz tych ostatnich można**  znaleźć na stronie "Wyszukiwarki"<sup>34</sup> zawierającej odsyłacze do polskich **i zagranicznych wyszukiwarek.** 

Przykładem listy tematycznej jest strona "Classics and Mediterranean **Archaeology"<sup>35</sup> umieszczona na serwerze Wydziału Studiów Klasycznych Uniwersytetu w Michigan (Department of Classical Studies University of Michigan). Zawiera ona wykaz interesujących dla klasyków i archeologów**  śródziemnomorskich zasobów Internetu. Znajdują się tam odsyłacze do:

**• dokumentów tematycznie związanych z archeologią,** 

- **opisów projektów badawczych, znalezisk archeologicznych,**
- **czasopism, bibliografii,**
- **muzeów, wystaw i zbiorów fotografii,**
- **atlasów i serwisów prezentujących informacje geograficzne,**
- **organizacji i towarzystw archeologicznych,**
- **szkół, uczelni i instytutów,**

**• opisów programów nauczania, materiałów dotyczących kursów i zasobów wykorzystywanych w procesie nauczania,** 

**<sup>34</sup> <http://www.cc.uni.torun.pl/xavier/search.html>**

**<sup>35</sup> <http://rome.classics.lsa.umich.edu/welcome.html>**

● list dyskusyjnych, news'ów, FAQów<sup>36</sup>, baz danych,

innych list zasobów archeologicznych oraz

• wyszukiwarek.

Strona ta jest też wyposażona w serwis umożliwiający przeszukiwanie zawartości tego serwera.

ال ال

Wiele stron WWW stanowi kombinacje list i wyszukiwarek. Tego typu dokumenty są udostępniane w wyszukiwarce Yahoo<sup>37</sup>, np. strony "Science"<sup>38</sup> i "Education"<sup>39</sup>. Wiele z polskich zasobów informacyjnych jest prezentowanych w podobnej formie, np. "Polska Strona Domowa"<sup>40</sup> czy "Wirtualna Polska"<sup>41</sup>.

Samokształcący się znajdą w sieci komputerowej wiele źródeł informacji. Przykładami kursów, z których mogą skorzystać bezpłatnie, są "Kurs gramatyki języka łacińskiego"<sup>42</sup> czy "Kurs HTML z PC Kuriera" opisany w poprzednim rozdziale. Dokształcający się mogą też skorzystać ze zorganizowanych form kursów. Najczęściej za uczestnictwo w nich trzeba płacić. Przykładem tu mogą być prowadzone przez Thomasa P. Copleya: "Tune the Net Workshop"<sup>43</sup>, "Make the Link Workshop"<sup>44</sup> czy "The Dynamic Duo Workshop: XML & Dynamic HTML"<sup>45</sup> . Poczta elektroniczna, transfer plików i system informacyjny World Wide Web są środkami dydaktycznymi wykorzystywanymi na tego typu kursach kształcących na odległość.

# *6.* Szkoły kształcenia na odległość

Postęp w technologii informatycznej spowodował też zmiany w nauczaniu na odległość. Różni się ono od tradycyjnego tym, że nauczyciel i uczeń znajdują się w znacznej odległości od siebie, a komunikacja między nimi odbywa się poprzez wykorzystanie nowoczesnych technologii. Dzięki sieciom komputerowym i narzędziom sieciowym nastąpiły wielkie zmiany w tego typu kształceniu. Powstają nowe ośrodki, w których nauczanie jest wspomagane lub odbywa się wyłącznie poprzez sieć. Oczywiście nie każdy przedmiot może być nauczany w taki sposób. Dotyczy to zwłaszcza kształconych umiejętności manualnych. Jednakże studenci wielu kierunków po przeszkoleniu w zakresie sieci kom-

- **39 <http://www.yahoo.com/Education/>**
- **40 <http://plwww.fuw.edu.pl/PolandHome.html>**
- **41 <http://wp.cnt.pl/>**
- **42 [http://hydra.perseus.tufts.edu/cgi—bin/text?lookup =](http://hydra.perseus.tufts.edu/cgi%e2%80%94bin/text?lookup)ag+gram.+toc**
- **43 <http://www.bearfountain.com/arlington/tune.html>**
- **44 <http://www.bearfountain.com/arlington/links.html>**
- **45 <http://www.bearfountain.com/arlington/duo.html>**

<sup>&</sup>lt;sup>36</sup> Frequently Asked Questions (FAQ) są dokumentami podającymi odpowiedzi na najczęściej zadawane pytania związane z daną tematyką.

**<sup>37</sup> <http://www.yahoo.com/>** 

**<sup>38</sup> <http://www.yahoo.com/Science/>**

puterowych i korzystania z narzędzi sieciowych mogą uczyć się tą metodą. Takim kierunkiem jest bibliotekoznawstwo i informacja naukowa. Przykładem szkoły kształcącej na odległość w tym zakresie jest International Centre for Information Management, Systems and Services (ICIMSS), która w roku akademickim 1997/1998 rozpoczęła swoją działalność w Toruniu<sup>46</sup>.

Dzięki coraz łatwiejszemu dostępowi do Internetu coraz więcej osób może zdobywać wykształcenie w danej chwili w szkołach nauczających na odległość. Pojemność tego typu systemu jest praktycznie nieograniczona. Jedynym ograniczeniem może być przepustowość sieci. Zatem środki przeznaczone na organizację procesu kształcenia mogą być lepiej wykorzystane. Można zatrudnić najlepszych specjalistów z danej dziedziny do przygotowania wykładów, ćwiczeń oraz dokumentów i pomocy naukowych.

W Europie bardzo znanymi szkołami umożliwiającymi edukację na odległość są The Open University<sup>47</sup> w Milton Keynes w Wielkiej Brytanii oraz holenderski Open Universiteit<sup>48</sup> w Heerleen. W swojej ofercie mają wiele kursów on-line.

Ponieważ taki system kształcenia jest znacznie tańszy niż system tradycyjny, należy pomyśleć o tego typu instytucjach, w których nauczanie odbywałoby się w języku polskim. Pracownicy związani z informacją naukową i bibliotekarstwem są szczególnie predysponowani do podjęcia badań w tym zakresie.

#### 7. Podsumowanie

W niniejszej pracy dokonano przeglądu treści nauczania z dziedziny sieci komputerowych i wskazano metodę ich realizacji. Omówiono, jak zapoznaje się studentów z usługami sieci komputerowych i sposobami ich wykorzystania. Opisano szczegółowo rolę sieci komputerowych w edukacji jako źródła informacji i jako dostarczyciela odpowiednich narzędzi, które mogą być wykorzystane w procesie kształcenia. Przedstawiono przykłady z zakresu wykorzystania usług sieciowych w kształceniu tradycyjnym, kształceniu na odległość i samokształceniu.

Dzięki zastosowaniu narzędzi sieciowych zwiększyła się szybkość przekazywania informacji i zmniejszył się czas potrzebny na dotarcie do zasobów wykorzystywanych w nauczaniu i uczeniu się. W każdym typie kształcenia coraz większą popularnością cieszą się poczta elektroniczna i listy dyskusyjne

Service of the project of the control of the control of

**47 <http://www.open.ac.uk/>**

 $\label{eq:2.1} \nabla_{\mu\nu} = \left[ \left( \partial_\mu \partial_\nu \partial_\nu \partial_\nu \right) \right]_{\mu\nu} = \left( \left( \partial_\mu \partial_\nu \partial_\nu \right) \right)_{\mu\nu} = \left( \partial_\nu \partial_\nu \partial_\nu \right)_{\mu\nu}$ 

**System Bank** 

**<sup>46</sup> M. Śliwińska,** *International Centre for Information Management, Systems and Services (ICIMSS),* **[w:]** *Proceedings of the conference "Renewing the education and training of librarians and information professionals", Szombathely, Hungary, 25'<sup>h</sup>—27"' June 1997,* **Szombathely, s. 209-216.** 

**<sup>48</sup> <http://www.ouh.nl/>**

w wymianie informacji pomiędzy nauczycielem a uczniem. W procesie samokształcenia sa one też często i chętnie stosowanym narzędziem.

Wykorzystanie zasobów sieciowych jako źródła informacji jest coraz powszechniejsze. Na serwerach FTP znajdują się bogate zasoby oprogramowania, zaś na serwerach WWW wiele dokumentów przydatnych w procesie kształcenia. Należą do nich teksty wykładów bądź lekcji, encyklopedie, podręczniki, przewodniki, źródła historyczne lub naukowe, czasopisma elektroniczne i wiele innych. Również dane dotyczące organizacji procesu kształcenia można znaleź na stronach domowych wielu uczelni i szkół.

System World Wide Web pozwala na przedstawienie informacji w formie multimedialnej, wykorzystując w tym celu obraz, dźwięk, animację i film. Umożliwia również jej interaktywny wybór. Dotychczas żaden inny środek dydaktyczny nie umożliwiał wykorzystania wymienionych powyżej możliwości w sposób tak kompleksowy.

Zastosowanie narzędzi sieciowych w procesie kształcenia spowodowało zniknięcie wielu dotychczasowych barier edukacyjnych. Nie ma już ograniczeń wiekowych czy organizacyjnych. Zniknęła bariera geograficzna w dostępie do źródeł informaqi. Zasoby sieci komputerowych to po prostu największa na świecie biblioteka i na dodatek taka, którą można mieć we własnym domu.

Można zatem sformułować następujący wniosek: praktycznie już dziś każdy, kto ma dostęp do sieci Internet i jej narzędzi, może uzyskać wykształcenie teoretyczne w dowolnej dziedzinie.

#### The modern computer tools in the education process

#### Summary

In the last years computer networks, their resources and tools became more and more popular. The reasons for that are: user-friendly network tools, the easy and fast access to information and the very attractive from of presenting information in the World Wide Web system.

The application of network tools in the teaching and learning process caused that many education barriers were broken. There are no longer age or organisational limits. There are no geographical distance in accessing information. The network resources form a world wide library accessible for everybody.

The paper presents the recommended subjects connected with computer networks, which should be taught. The method of realisation them is also pointed out. The role of computer networks as a source of information and as a provider of modern didactic media is described in details. Some examples of using computer tools in education at traditional schools, colleges, universities, extramural and post-graduate studies, distance education and self-education are shown.

**The following conclusions appear:** 

• Everybody, who has access to the Internet, its resources and tools can get theoretical education in every field.

• In the traditional education the learning of network tools and means should be obligatory and ought to be taught at the beginning of studies.

• The people connected with Information Science and Librarianship should take part in the research on using network tools in the education, modernising the education programs and creating network information resources, which could be used in the process of teaching and/or learning.